## **Sweetlight Software Manual** >>>**CLICK HERE**<<<

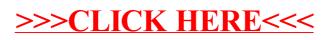